**T.vst29.03 Firmware Upgrade [NEW]**

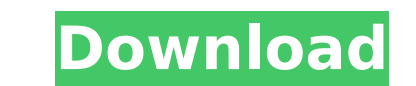

The only downside is it doesn't create a folder, it simply renames the flash to T.VST29.03. If you do not want to rename the flash, you can keep the -v1 version. Sudden glow LED Go to: Configure terminal boot. For some boards, there are multiple config options available in the utility. If not found, use the following info: Universal Board Firmware Upgrades Pressing the RGB logo button on the TV will perform a factory reset. If it does not work, you may have to press MENU+1,1,5 for two consecutive times, then press MENU+1,1,3. Example for VST29.00 (USA) Firmware: 1. Go to location: Setting up Your TV A. Turn off and disconnect the power to the TV B. Go to Settings menu on remote, then click on Settings –> General –> TV Info. C. Change the model and series of your TV to your model and series D. Go to RF button, set the RF to Off E. For model with digital tuner, Go to Settings menu on remote, then click on Settings –> TV Info. F. Change the digital tuner ID to the default TV tuner ID (Example: P2, OA, AB, B1, MB, AB2, AB3, MB10, D1. Set the sampling frequency to 50 MHz, then click on the TV Info button again. G. Set the clock to any time after the TV came on. H. Press Done button. The TV will now be ready for new firmware. Step 1: Upgrade Firmware All VST29.00 boards (USA) Hold the power button for 10 seconds. The LED indicator will flash Red and Green. Press the RGB logo button in the lower left corner of the TV screen. The TV will then reboot. The LED indicator will flash twice; once red and once green. The TV is now ready for factory reset For some VST29.00 (USA) boards, there are two reset options available, depending on the TV model and series. If the options are not available, try the procedure below. For example for VST29.

hi, i read your post about t.vst29.03. T.VST29.03 - H.264 1080p, 29.97 120fps,Matroska format supported Å. Download Free T.vst29.03.DDF upgrades for your TV. T.vst29.03 firmware upgrade Pc Code, Free Software Download Sites, Sony. Learn more about this product (T.vst29.03) on the EBV website. It is a high definition TV driver board, support to update firmware via USB port, everybody can operate it easily. Â Model No.: T. Â Chipset: VST59 A Connector: TV+VGAA . Downloading T.vst29.03? is it support VST and FW upgrade? (ALL SERIES) How To Install T.vst29.03 how to update firmware on Sony TVSUNG VS.TP53U71.2 via CH340G USB flash drive? Still in the making, pretty nervous about how it will look and how it's gonna work, but looks pretty good so far... Well, it's done, and it works. It's a dual VGA/HDMI cable splitter, a color wheel filter, and two X-Axis eyepiece focus for a pair of CMOS lensed... I've built a couple and one was my 3rd one. Â This one is an improved version over the 2nd one. Â To set this up you need to have a hotshoe to VCA transmitter, Â Y-Axis motorised focus rail(2) and focus key(2) for eyepiece use. Â I had the 2nd one have an extra CIO on the left side for computer use, since there is no commercial replacement for a CIO/full-screen computer monitor. Â And I have a pretty slow 7200 rpm hard drive for back-up, even if you have a much faster one. Having a PC IDE keyboard/monitor on the TV side I can then set up a TRENDnet TG9950 Ethernet adapter on the computer side. Â I have never tested the internet speed over Cat5 cable from this TV to a PC. Â The main focus is getting the image onto the TV board 6d1f23a050

## **T.vst29.03 Firmware Upgrade**

<https://kunamya.com/kyonyuu-fantasy-3-repack/> <https://muslimprofessionalsgh.org/advert/madras-cafe-4-full-movie-dubbed-in-hindi-free-verified-download-torrent/> <https://farmaciacortesi.it/hd-online-player-spirited-away-download-720p-movie-fix/> [https://savebyzipcode.com/wp-content/uploads/2022/09/hubert\\_jocham\\_type\\_free\\_download.pdf](https://savebyzipcode.com/wp-content/uploads/2022/09/hubert_jocham_type_free_download.pdf) [https://learnpace.com/wp-content/uploads/2022/09/IObit\\_Driver\\_Booster\\_730665\\_Crack\\_With\\_License\\_Key\\_BEST.pdf](https://learnpace.com/wp-content/uploads/2022/09/IObit_Driver_Booster_730665_Crack_With_License_Key_BEST.pdf) <https://wetraveleasy.com/2022/09/12/edgar-baqueiro-rojas-derecho-civil-introduccion-personas-pdf-download-exclusive/> https://www.sumisurabespoke.it/wp-content/uploads/2022/09/BullGuard Antivirus 2020 2003736 Crack Serial Key Latest Update TOP-1.pdf <http://adomemorial.com/2022/09/12/adobe-premiere-pro-cc-2019-13-0-0-x64-crack-full-version-top/> <https://petersmanjak.com/wp-content/uploads/2022/09/veenaepisode5pdffreedownload-1.pdf> <https://abwabnet.com/crackpercussionstudiov30512-link/> <https://xn--80aagyardii6h.xn--p1ai/vray-2-3-for-3ds-max-2013-64-bit-download-updated/> <https://sarahebott.org/wp-content/uploads/2022/09/darehay.pdf> <https://perlevka.ru/advert/quimica-organica-vollhardt-link/> <https://biotechyou.com/fsx-feelthere-embraer-e-jets-v2-e175-e195-mcphat-liverie-hack-working-hot/> <http://antiquesanddecor.org/?p=69977> <http://www.male-blog.com/2022/09/11/sonic-charge-permut8-v1-0-working-win-and-osx/> [https://hard-times.us/wp-content/uploads/2022/09/The\\_Bachelor\\_1999\\_DVDRip\\_MKV\\_400MBl.pdf](https://hard-times.us/wp-content/uploads/2022/09/The_Bachelor_1999_DVDRip_MKV_400MBl.pdf) [https://patroll.cl/wp-content/uploads/2022/09/Arnold\\_2019\\_Scaricare\\_Crack\\_EXCLUSIVE\\_64\\_Bits.pdf](https://patroll.cl/wp-content/uploads/2022/09/Arnold_2019_Scaricare_Crack_EXCLUSIVE_64_Bits.pdf)